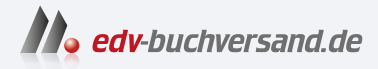

### Das Mac-Buch für Senioren Das Handbuch für iMac, Mac mini und MacBook

# DAS INHALTS-VERZEICHNIS **direkt [zum Buch](https://www.edv-buchversand.de/product/sm-998/Das%20Mac-Buch%20f%C3%BCr%20Senioren)**

Dieses Inhaltsverzeichnis wird Ihnen von www.edv-buchversand.de zur Verfügung gestellt.

**» Hier geht's**

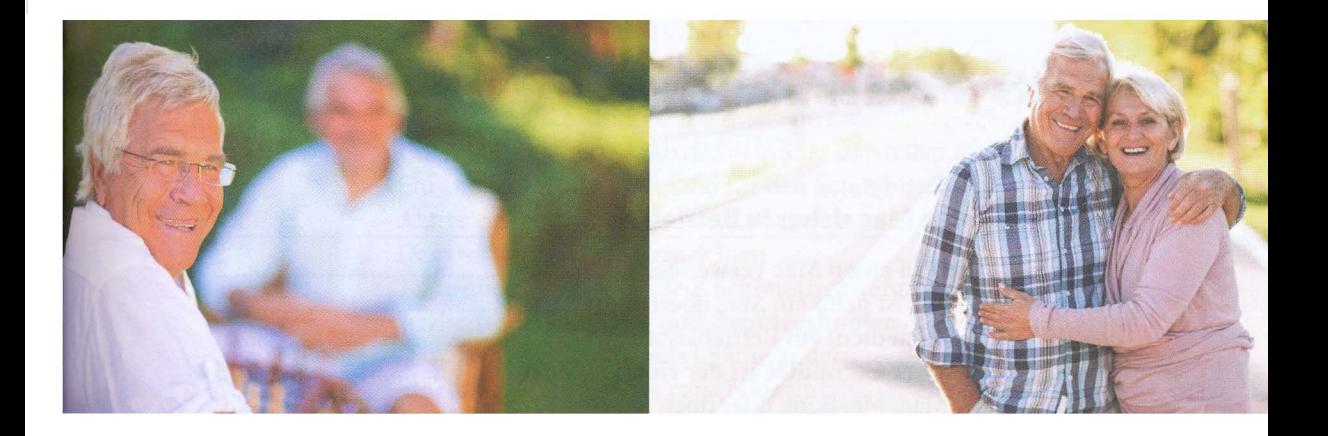

### Übersicht

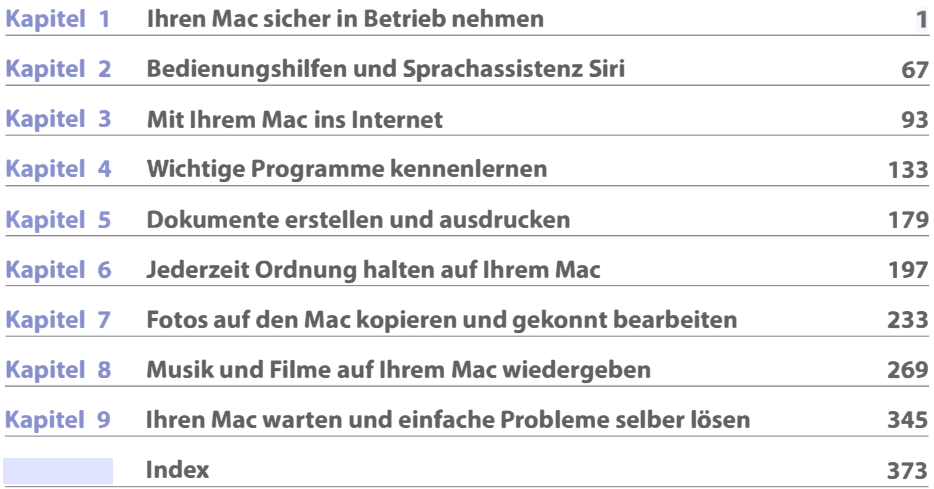

## Inhaltsverzeichnis

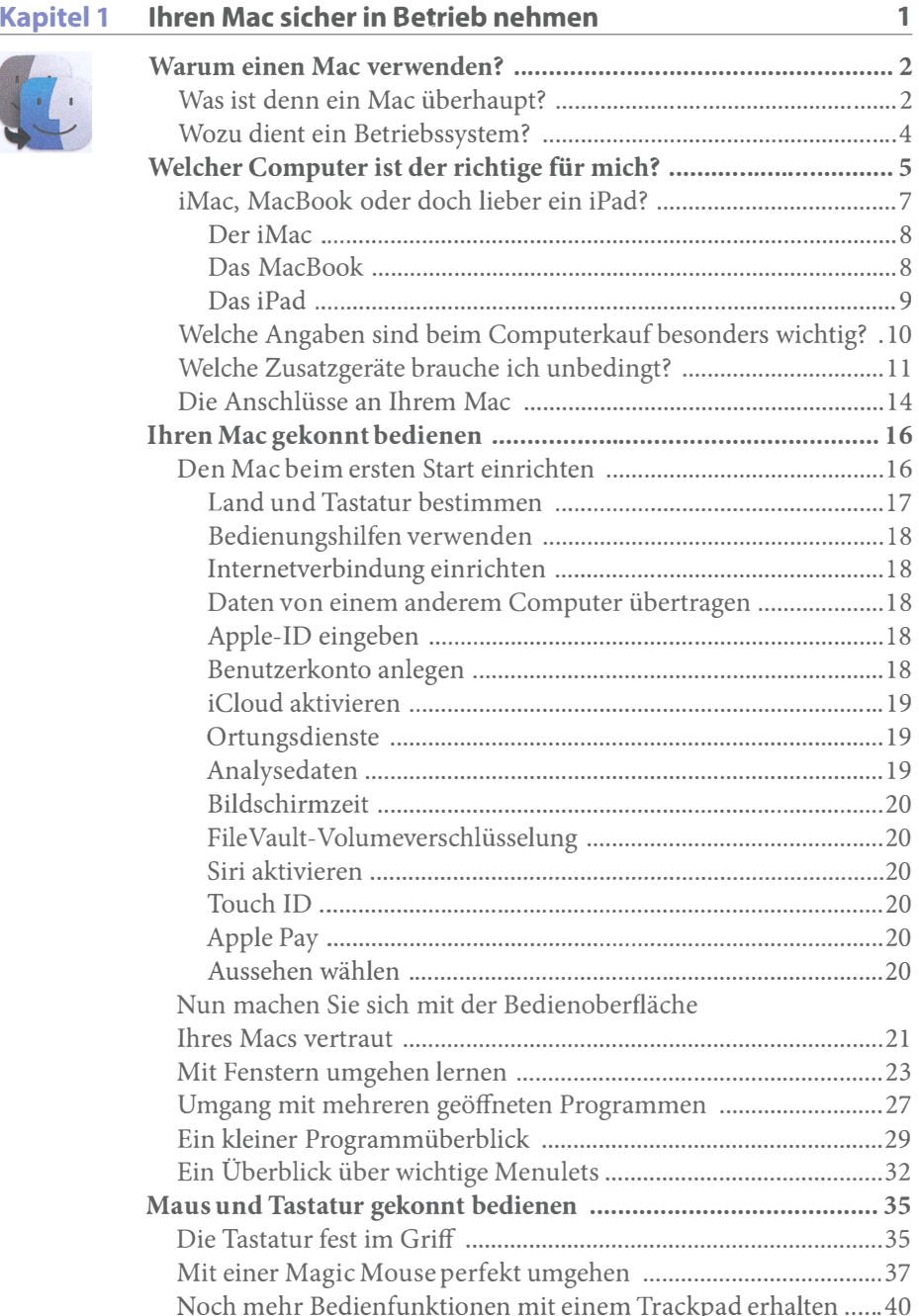

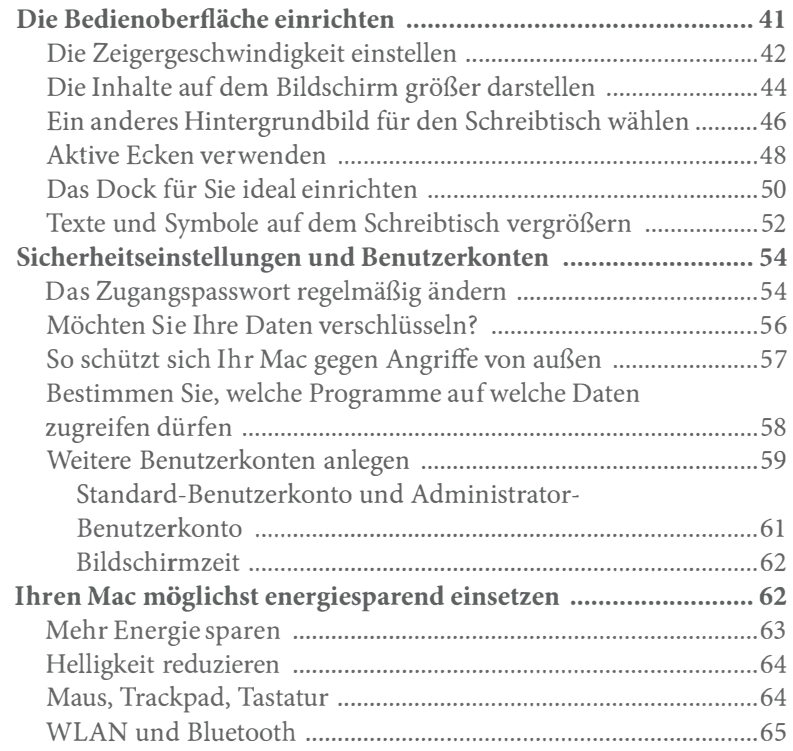

### Kapitel 2 Bedienungshilfen und Sprachassistenz Siri 67

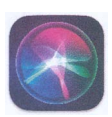

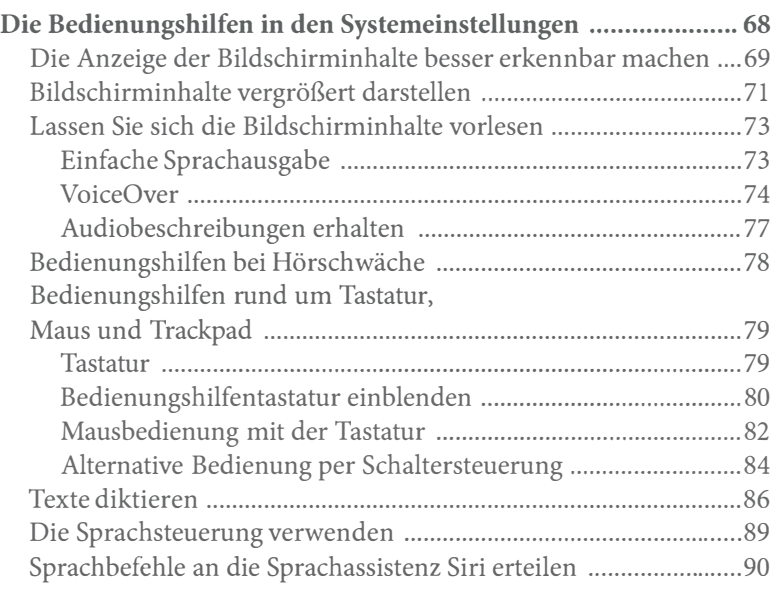

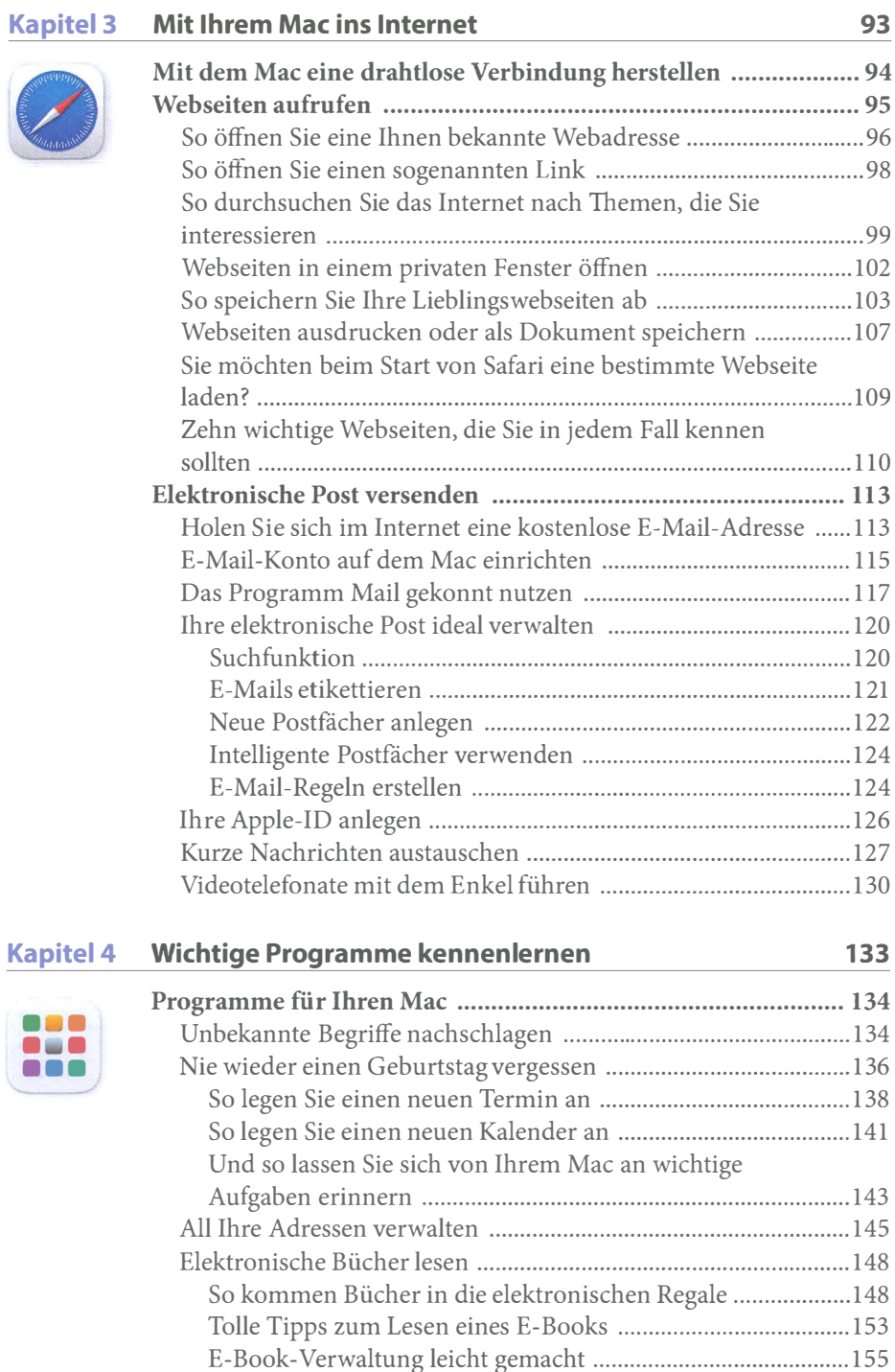

Die Route zur nächsten Familienfeier planen .............................. 156 Orte weltweit aufrufen ................................................................ 157

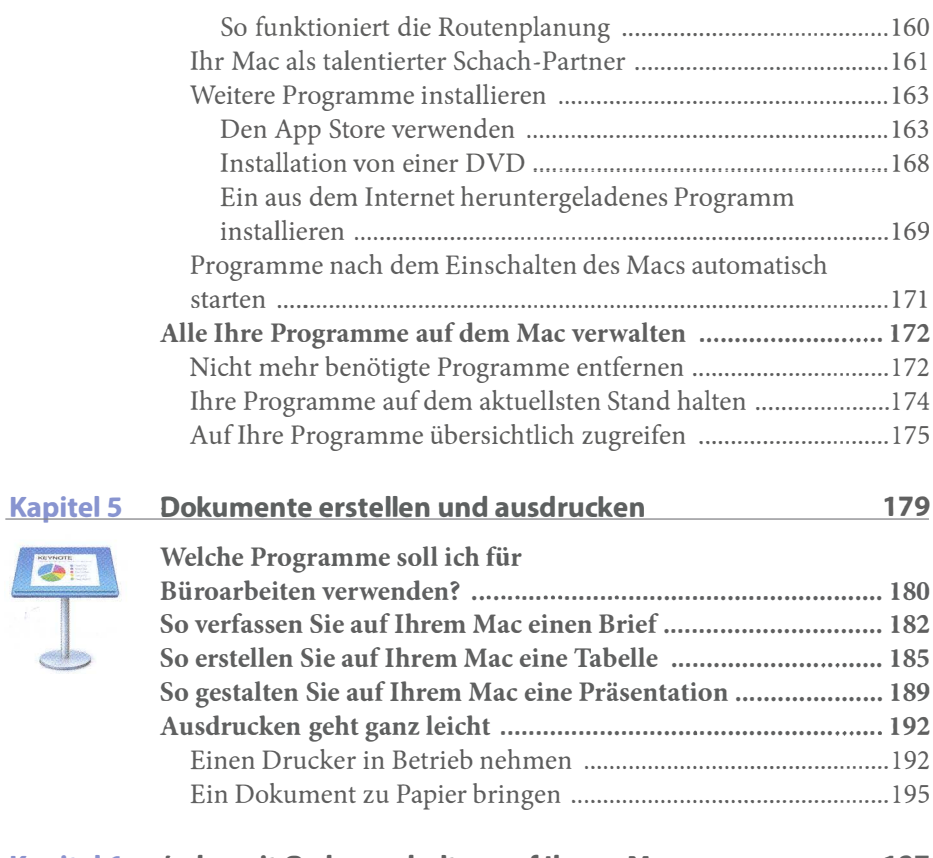

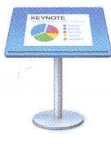

,

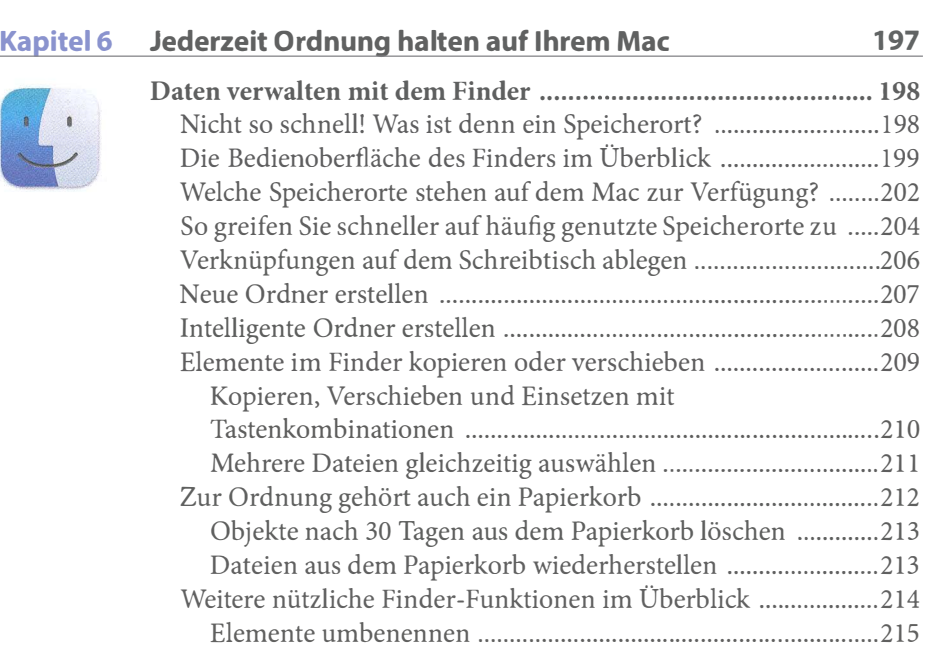

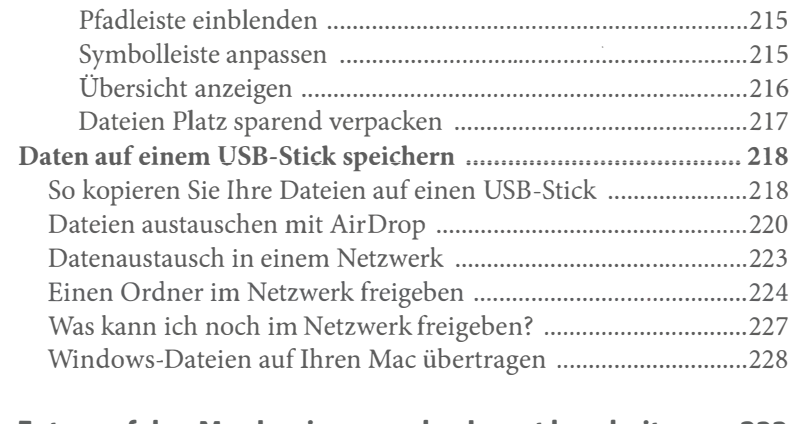

#### Kapitel 7 Fotos auf den Mac kopieren und gekonnt bearbeiten 233

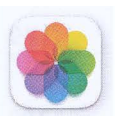

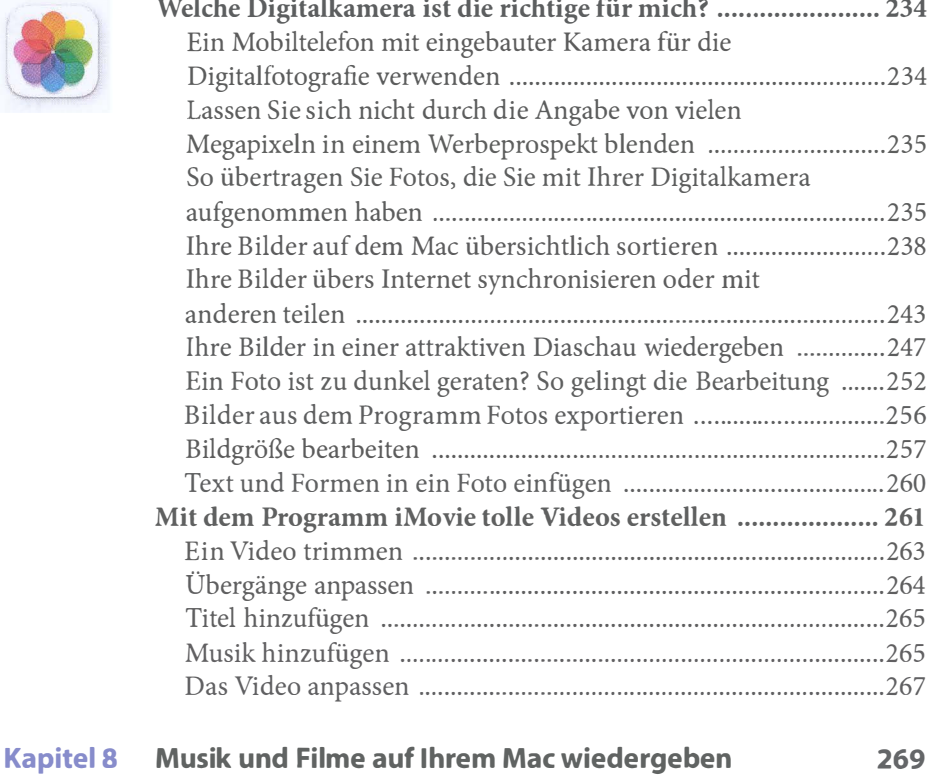

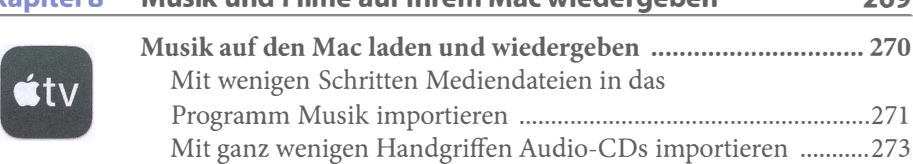

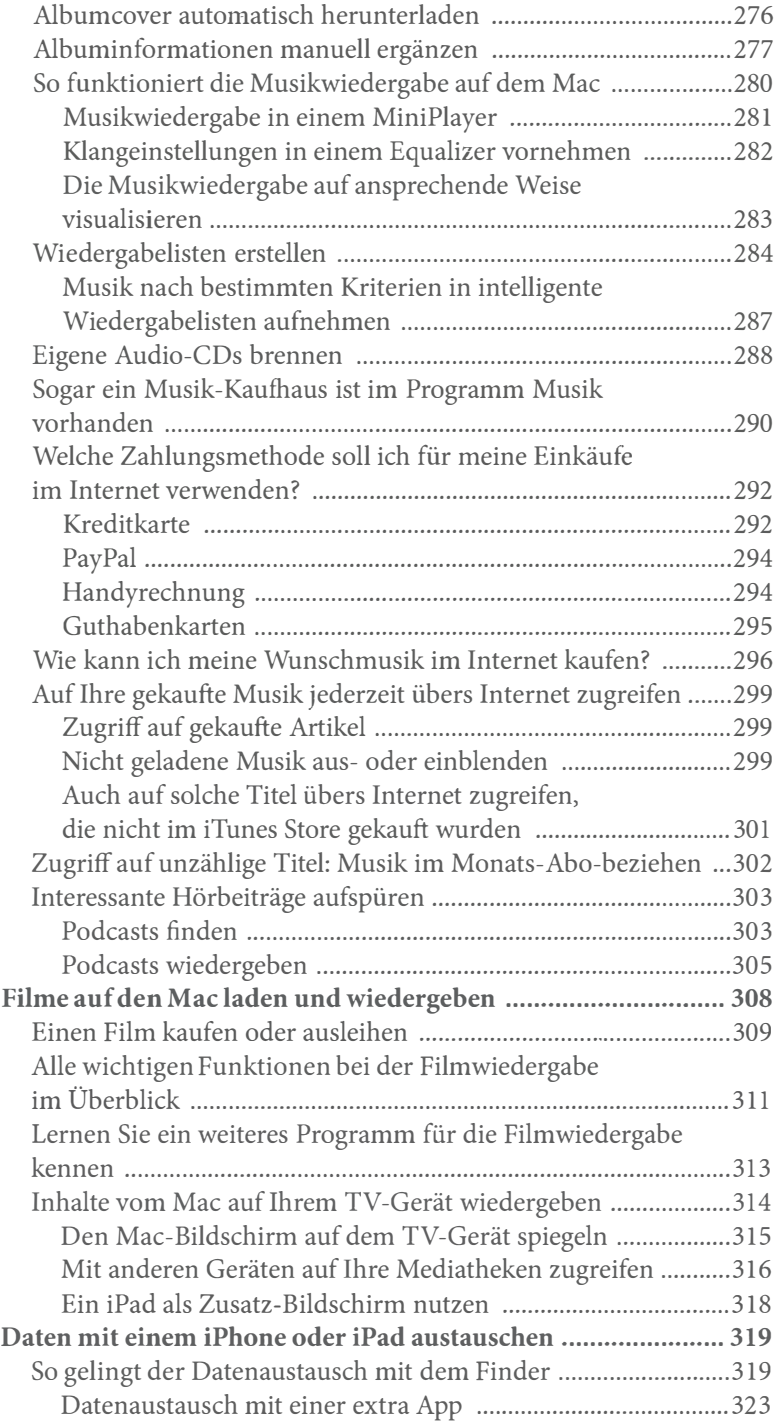

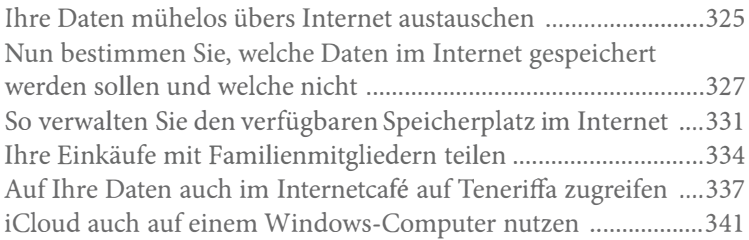

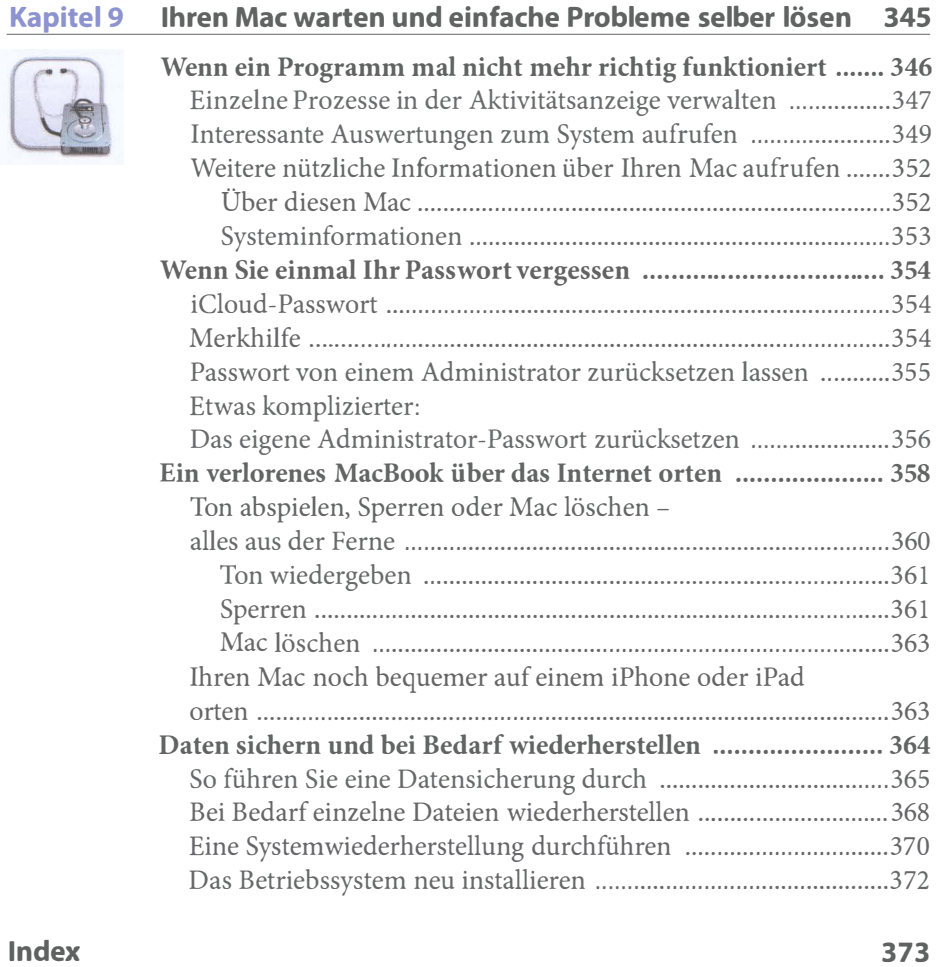